## Package 'phosphonormalizer'

May 15, 2024

Type Package

Title Compensates for the bias introduced by median normalization in

Version 1.28.0

Date 2016-11-11

Description It uses the overlap between enriched and non-enriched datasets to compensate for the bias introduced in global phosphorylation after applying median normalization.

biocViews Software, StatisticalMethod, WorkflowStep, Normalization, Proteomics

License GPL  $(>= 2)$ 

Imports plyr, stats, graphics, matrixStats, methods

Suggests knitr, rmarkdown, testthat

Enhances MSnbase

Depends  $R$  ( $>= 4.0$ )

VignetteBuilder knitr

NeedsCompilation no

LazyData true

git\_url https://git.bioconductor.org/packages/phosphonormalizer

git\_branch RELEASE\_3\_19

git\_last\_commit 676d839

git\_last\_commit\_date 2024-04-30

Repository Bioconductor 3.19

Date/Publication 2024-05-14

Author Sohrab Saraei [aut, cre], Tomi Suomi [ctb], Otto Kauko [ctb], Laura Elo [ths]

Maintainer Sohrab Saraei <sohrab.saraei@blueprintgenetics.com>

### **Contents**

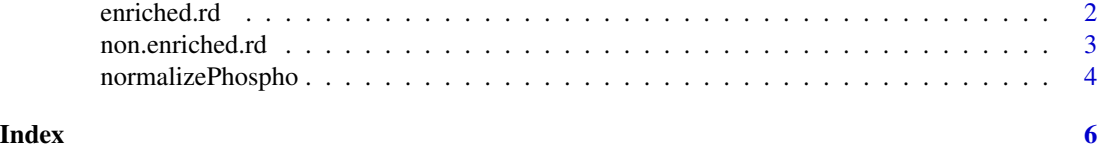

enriched.rd *Enriched dataset*

#### Description

A dataset containing sequences, modifications and abundances of about 4000 peptides over 5 samples with 3 technical replicates each.

#### Usage

enriched.rd

#### Format

A data frame with 4099 rows and 17 variables, all samples are median normalized:

Sequence The sequence of the peptide

Modification The modification and its location

gcNorm.ctrl2.1 Sample: Control 2 Technical Replicate: 1

gcNorm.ctrl2.2 Sample: Control 2 Technical Replicate: 2

gcNorm.ctrl2.3 Sample: Control 2 Technical Replicate: 3

gcNorm.ctrl1.1 Sample: Control 1 Technical Replicate: 1

gcNorm.ctrl1.2 Sample: Control 1 Technical Replicate: 2

gcNorm.ctrl1.3 Sample: Control 1 Technical Replicate: 3

gcNorm.CIP2A.1 Sample: CIP2A Technical Replicate: 1

gcNorm.CIP2A.2 Sample: CIP2A Technical Replicate: 2

gcNorm.CIP2A.3 Sample: CIP2A Technical Replicate: 3

gcNorm.RAS.1 Sample: RAS Technical Replicate: 1

gcNorm.RAS.2 Sample: RAS Technical Replicate: 2

gcNorm.RAS.3 Sample: RAS Technical Replicate: 3

gcNorm.OA.1 Sample: OA Technical Replicate: 1

gcNorm.OA.2 Sample: OA Technical Replicate: 2

gcNorm.OA.3 Sample: OA Technical Replicate: 3 ...

### Value

Example Non-enriched dataset

<span id="page-1-0"></span>

#### <span id="page-2-0"></span>non.enriched.rd 3

#### Source

<http://www.nature.com/articles/srep13099>

non.enriched.rd *Non-enriched dataset*

#### Description

A dataset containing sequences, modifications and abundances of about 17000 peptides measured over 5 samples with 3 technical replicates each.

#### Usage

non.enriched.rd

#### Format

A data frame with 16982 rows and 17 variables, all samples are median normalized:

Sequence The sequence of the peptide Modification The modification and its location gcNorm.ctrl2.1 Sample: Control 2 Technical Replicate: 1 gcNorm.ctrl2.2 Sample: Control 2 Technical Replicate: 2 gcNorm.ctrl2.3 Sample: Control 2 Technical Replicate: 3 gcNorm.ctrl1.1 Sample: Control 1 Technical Replicate: 1 gcNorm.ctrl1.2 Sample: Control 1 Technical Replicate: 2 gcNorm.ctrl1.3 Sample: Control 1 Technical Replicate: 3 gcNorm.CIP2A.1 Sample: CIP2A Technical Replicate: 1 gcNorm.CIP2A.2 Sample: CIP2A Technical Replicate: 2 gcNorm.CIP2A.3 Sample: CIP2A Technical Replicate: 3 gcNorm.RAS.1 Sample: RAS Technical Replicate: 1 gcNorm.RAS.2 Sample: RAS Technical Replicate: 2 gcNorm.RAS.3 Sample: RAS Technical Replicate: 3 gcNorm.OA.1 Sample: OA Technical Replicate: 1 gcNorm.OA.2 Sample: OA Technical Replicate: 2 gcNorm.OA.3 Sample: OA Technical Replicate: 3 ...

#### Value

Example Non-enriched dataset

#### Source

<http://www.nature.com/articles/srep13099>

<span id="page-3-0"></span>

#### Description

This function compensates for the bias introduced in global phosphorylation in the sample after using median normalization.

#### Usage

```
normalizePhospho(enriched, non.enriched, phospho = NULL,
samplesCols, modseqCols, techRep, plot.fc=NULL)
```
#### Arguments

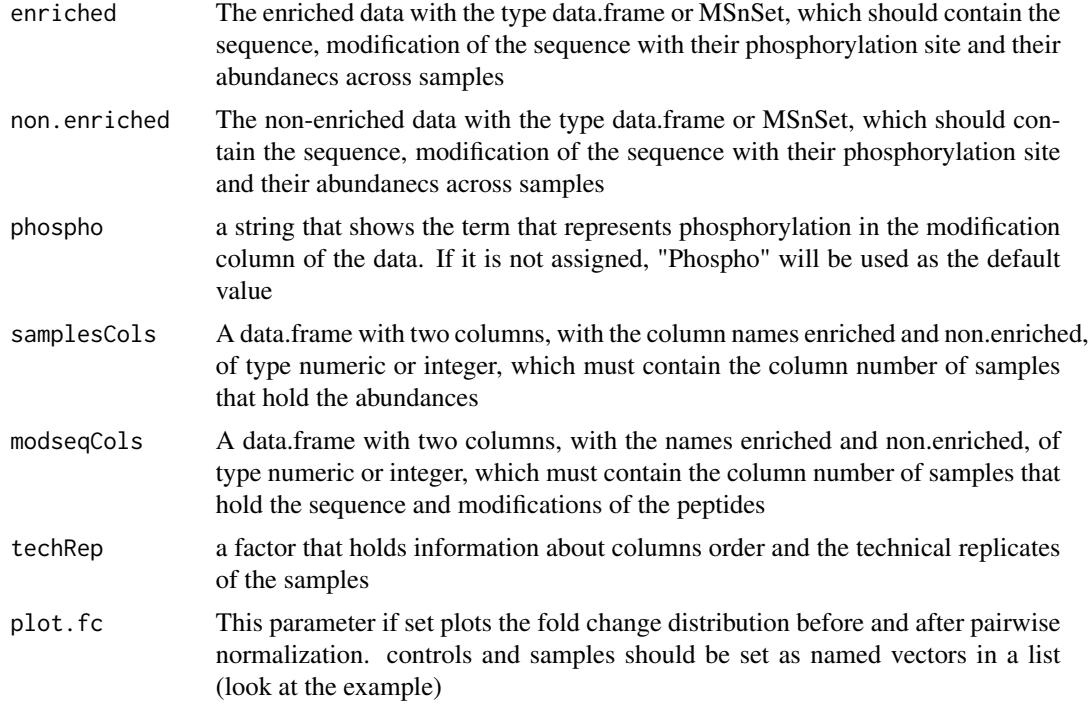

#### Details

It is shown that global median normalization can introduce bias in the fold change of global phosphorylation between samples. It is suggested that by taking the non-enriched data into consideration, this bias could be compensated (Kauko et al. 2015).

#### Value

A data.frame with the normalized values and their sequence and modification.

#### Author(s)

Sohrab Saraei, Tomi Suomi, Otto Kauko,Laura L. Elo

Maintainer: Sohrab Saraei <sohrab.saraei@utu.fi>

#### References

<http://www.nature.com/articles/srep13099>

#### See Also

[MSnbase](https://bioconductor.org/packages/release/bioc/html/MSnbase.html)

#### Examples

```
#Specifying the column numbers of abundances in the original data.frame,
    #from both enriched and non-enriched runs
    samplesCols <- data.frame(enriched=3:17, non.enriched=3:17)
   #Specifying the column numbers of sequence and modification in the original data.frame,
   #from both enriched and non-enriched runs
   modseqCols <- data.frame(enriched = 1:2, non.enriched = 1:2)
   #The samples and their technical replicates
    techRep <- factor(x = c(1,1,1,1,2,2,2,3,3,3,4,4,4,5,5,5))#Call the function
   norm <- normalizePhospho(enriched = enriched.rd, non.enriched = non.enriched.rd,
            samplesCols = samplesCols, modseqCols = modseqCols, techRep = techRep,
plot.fc = list(control = c(1,2), samples = c(3,4,5)))
   head(norm)
```
# <span id="page-5-0"></span>Index

∗ Mass-spectrometry normalizePhospho, [4](#page-3-0) ∗ Normalization, normalizePhospho, [4](#page-3-0) ∗ Phosphoproteomics, normalizePhospho, [4](#page-3-0) ∗ datasets enriched.rd, [2](#page-1-0) non.enriched.rd, [3](#page-2-0) enriched.rd, [2](#page-1-0) non.enriched.rd, [3](#page-2-0)

normalizePhospho, [4](#page-3-0)